#### Bugs & Wish list

Smarty Template indicator: add a note for tiki.tpl and error.tpl after the doctype | Tiki Wiki CMS Groupware :: Development

[Smarty Template indicator: add a note for tiki.tpl and error.tpl after the doctype](https://dev.tiki.org/item3880-Smarty-Template-indicator-add-a-note-for-tiki-tpl-and-error-tpl-after-the-doctype)

#### Status

**Closed** 

## Subject

Smarty Template indicator: add a note for tiki.tpl and error.tpl after the doctype

#### Version

7.x

16.x

## Category

Feature request

## Feature

Theme: Look & feel, Styles, CSS, Theme Control Center Templates (Smarty)

Resolution status

Fixed or Solved

Submitted by

Marc Laporte

## Lastmod by

Marc Laporte, Philippe Cloutier

## Rating

★★★★★(0) @

## Description

[This change](https://sourceforge.net/p/tikiwiki/code/34340/) was made because IE7 & IE8 has trouble with a page which starts with "<!-- TPL:". However, for a new developer, it's useful to know about tiki.tpl and error.tpl Suggested layout: B

```
<!DOCTYPE html> <!-- TPL: tiki.tpl is used as the global page container --> <html
xmlns="http://www.w3.org/1999/xhtml" xml:lang="en" lang="en"> <head> <!-- TPL: header.tpl
--><meta http-equiv="Content-Type" content="text/html; charset=utf-8" />
```
## B

<!DOCTYPE html> <!-- TPL: error.tpl is used as the global page container --> <html xmlns="http://www.w3.org/1999/xhtml" xml:lang="en" lang="en"> <head> <!-- TPL: header.tpl --><meta http-equiv="Content-Type" content="text/html; charset=utf-8" />

## Solution

This was solved per the suggestion by r61822.

## Importance

 $\overline{2}$ 

Priority

10

Demonstrate Bug (Tiki 19+)

#### **dev.tiki.org 2024-04-27 Page 1 of 2**

# Please demonstrate your bug on show2.tiki.org

Version: trunk  $\blacktriangledown$ 

Demonstrate Bug (older Tiki versions) Please demonstrate your bug on show.tikiwiki.org

Version:  $18.x \triangledown$ 

Ticket ID

3880

Created

Wednesday 11 May, 2011 22:28:37 GMT-0000 by Marc Laporte

LastModif

Friday 14 July, 2017 18:45:29 GMT-0000

**Comments** 

Attachments

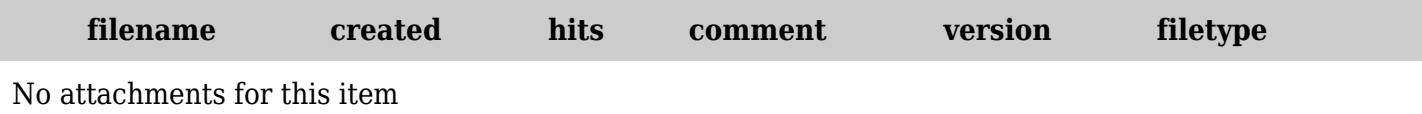

The original document is available at

[https://dev.tiki.org/item3880-Smarty-Template-indicator-add-a-note-for-tiki-tpl-and-error-tpl-after-the-doct](https://dev.tiki.org/item3880-Smarty-Template-indicator-add-a-note-for-tiki-tpl-and-error-tpl-after-the-doctype) [ype](https://dev.tiki.org/item3880-Smarty-Template-indicator-add-a-note-for-tiki-tpl-and-error-tpl-after-the-doctype)